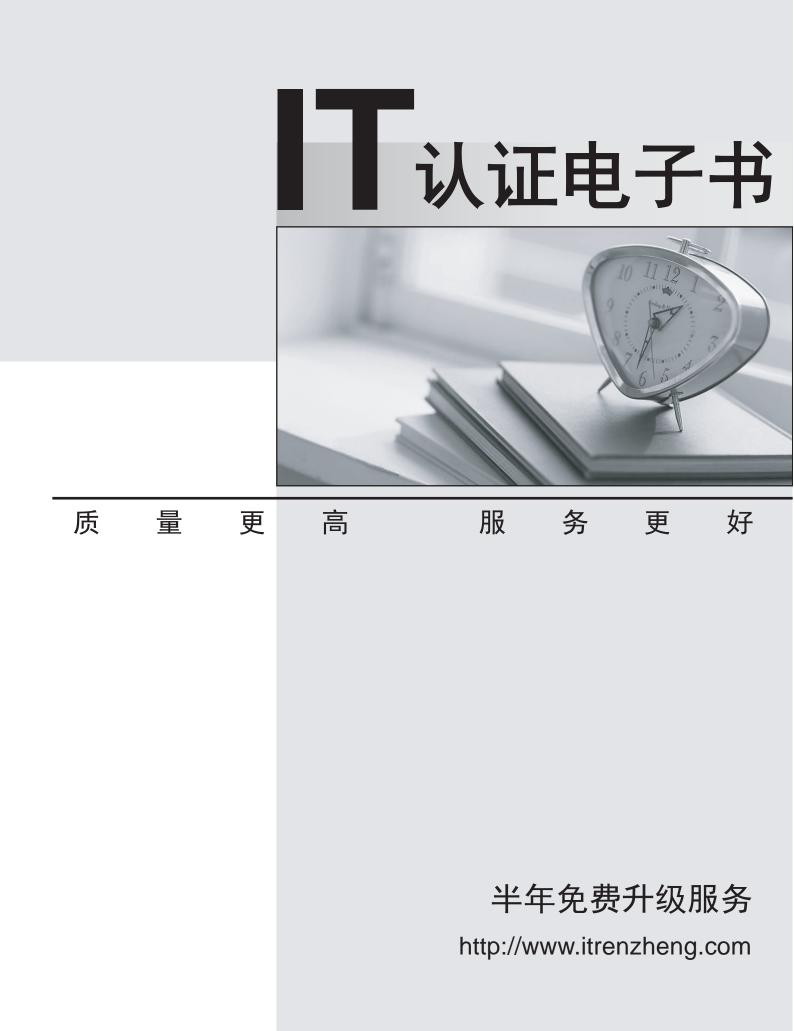

## Exam : COG-135

# Title : IBM Cognos 8 BI OLAP Developer

### Version : Demo

1. For performance reasons, what is the best parent-child ratio for categories in each level?

A. 1:10 or less

- B. 1:11 or more
- C. 5:1 or less
- D. 3:1 or more

#### Answer: A

2. Transformer is unable to locate one of the source files for a data source in the model, and the model update fails. Which type of files can be used to restart the processing at the point of failure?

- A. .py?
- B. .qy?
- C. .mdl
- D. .mdx

#### Answer: B

3. How can the cube build flexibility and performance be maximized?

- A. Enable Consolidation.
- B. Enable the AutoSummarize property.
- C. Combine Structural and Transactional data into one data source.
- D. Preprocess the data.

#### Answer: D

- 4. Where should fact queries against OLAP sources come from?
- A. A flat file
- B. An .iqd file
- C. A Cognos 8 report
- D. A Cognos 8 package

#### Answer: A

5. A Cognos 8 report with prompts is used as a data source. What must be done to create a second query

that is based on the same report but provides different values for mandatory prompts?

- A. Add the second query to the report data source.
- B. Refresh the source when adding the second query.
- C. Add prompt values to the cache in the Transformer data source.
- D. Add the same report as another Transformer report data source.

#### Answer: D